# Introduction

Motorized zoom lens systems designed to be integrated into custom op operated remotely. Lenses are paired with 4 axis custom motion control

## Index

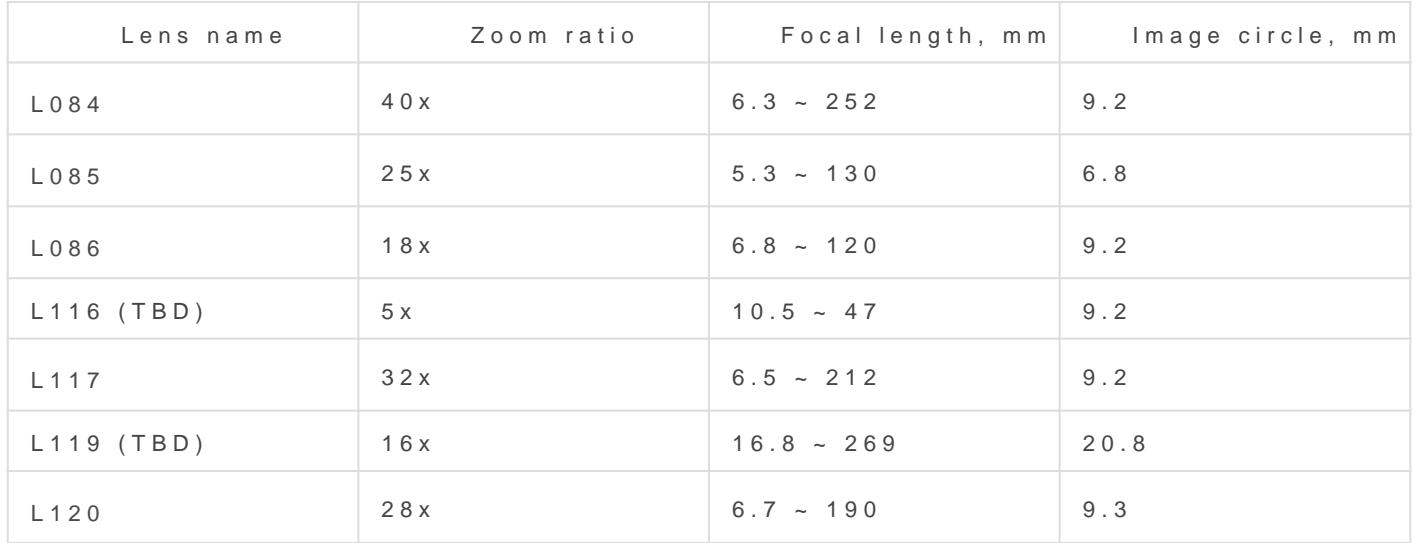

# Operation

Detailed  $SCE2-M$  controller document[atio](https://wiki.kurokesu.com/books/sce2)n linst domanation and examples be explains how to use lens functions.

#### Parameters

In order to function properly, controller has to be configured. There a adjusted: max motor speed, direction, homing parameters, motor accel mm calibration and more. Mostly suitable parameter table is maintaine o[n SCE2-SDK repository](https://github.com/Kurokesu/SCE2-SDK) on MG stt H patameters can be updated during norm controller restart might be required. Motors are calibrated to match qphysical motor travel length in mm.

Firmware has 2 startup command lines that are executed during power command can be used. However for smaller motors we recommend sett not overheat.

#### Iris

Iris (also known as aperture) is responsible for:

- Light gathering capabilities (larger aperture lets collect more light).
- Depth of field (DOF). Open aperture will yield shallow depth of fiel
- Spatial resolution. Usually lens sharpness is affected by aperture position. out somewhere at the middle of range.

New lenses have 2 types of iris mechanisms;

- P-Iris so called precision iris, driven by a stepper motor.
- $\bullet$  DC-Iris more often found in older lenses. Construction is simpler b positioning is much more complicated. Uses hall sensor to establis controller allows only on or off control of this iris type.

Due to construction topology DC-Iris is always closed after control

#### Homing

Two interpretations of homing are used in lenses and controllers.

- \* One is used by GRBL code derived from CNC control where home m any further. It is in most minimal position and in normal operation positive range of axis. In normal operation axis should never reach
- \* Another scheme is used by a lens. Lens is designed in such a way placed roughly in the middle of the axis. In most configurations optical train can from center axis position. And motor operates in positive and nega

If standard firmware detects that limit switch is actuated it decides the and motors should be powered down. While for CNC this behavior is  $p \in \mathbb{R}$ lens control. It is pretty easy to configure controller to operate normal actuated. However if limit switch is already actuated homing procedure should be fixed in upcoming firmware updates. Meanwhile prior to hom be moved away from limit switches manually before performing homing

## SDK

Source code of development kit is roatintuabined on

### Lens Tester GUI

 $\bullet$  Open python  $\frac{1}{3}$  main.py

- Select COM port and click Connect, lens should be automatically de filled
- Normally Iris is closed. Click OPEN
- Change desired active filter
- Reference each axis. If position sensor shows LOW, move axis man changes to HIGH. Recent firmware does not know how to perform ho switch is actuated. This behavior is perfectly normal for CNC mach be updated in future firmware releases
- After each axis is referenced try lens train presets.

### Console demo

• Edi**Lxxx.pyscript and change COM** port

• Open python s Lxxx.py

• Controller will move lens train and toggle various parameters. See

Revision #9 Created 22 January 2022 17:19:16 by Saulius Updated 18 July 2023 05:25:40 by Saulius